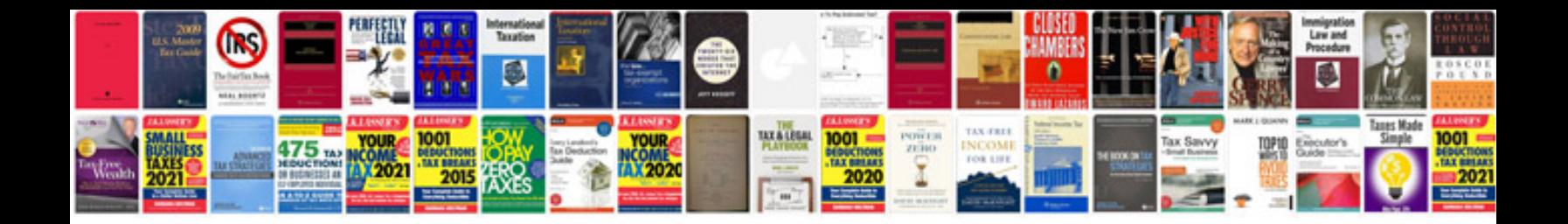

**Java j2ee interview questions and answers**

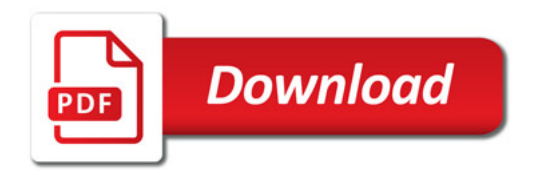

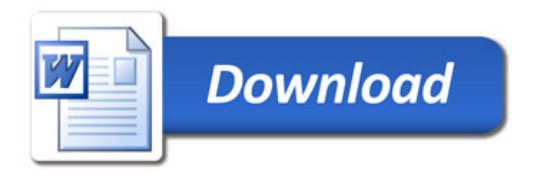